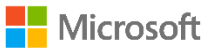

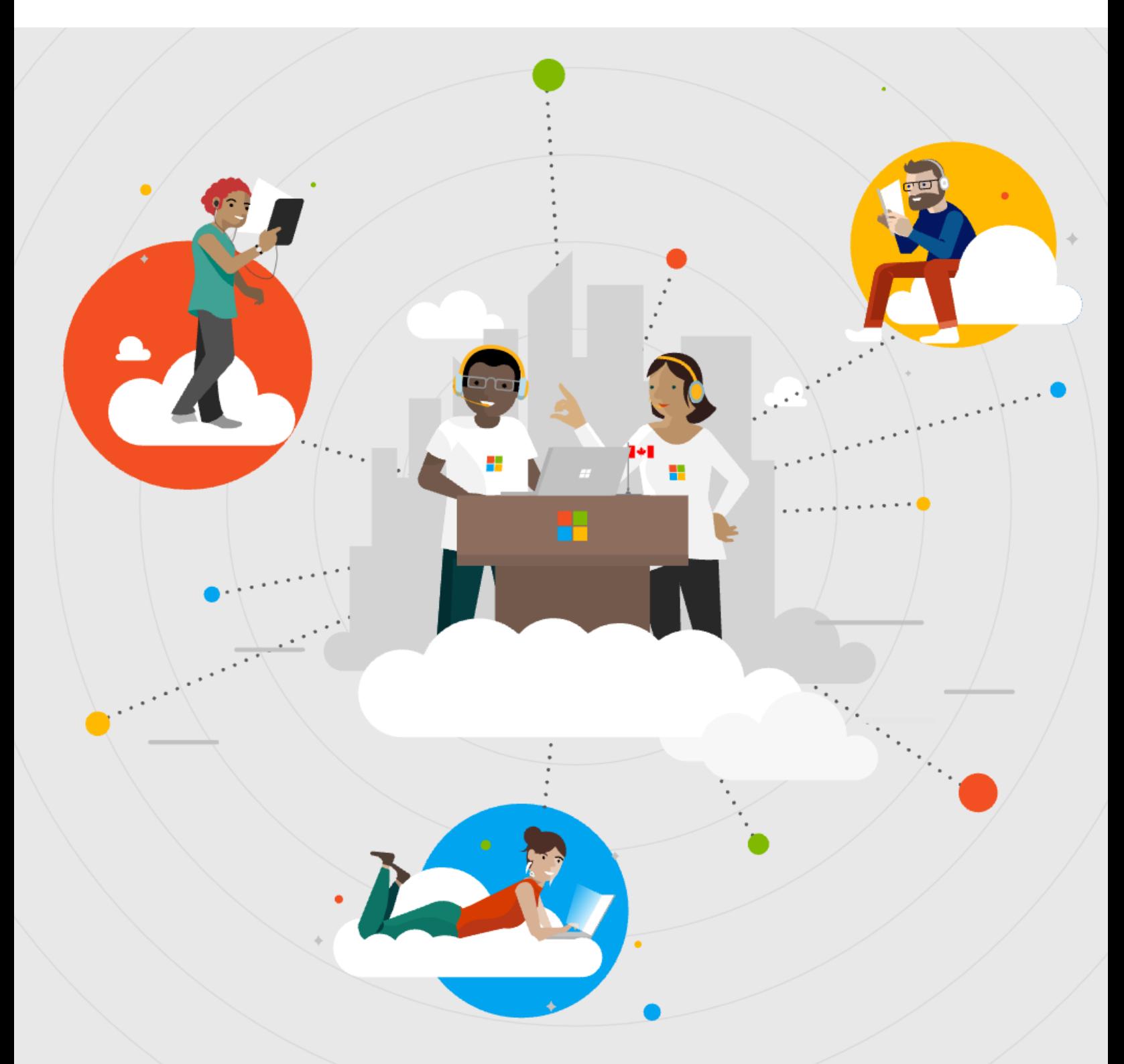

## **Conférence virtuelle pour développeurs.ses par Microsoft**

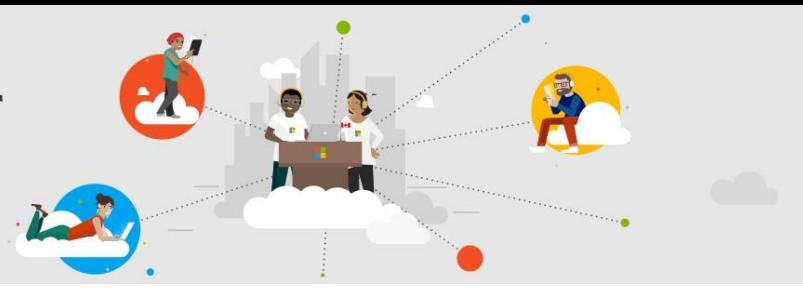

### **Agenda**

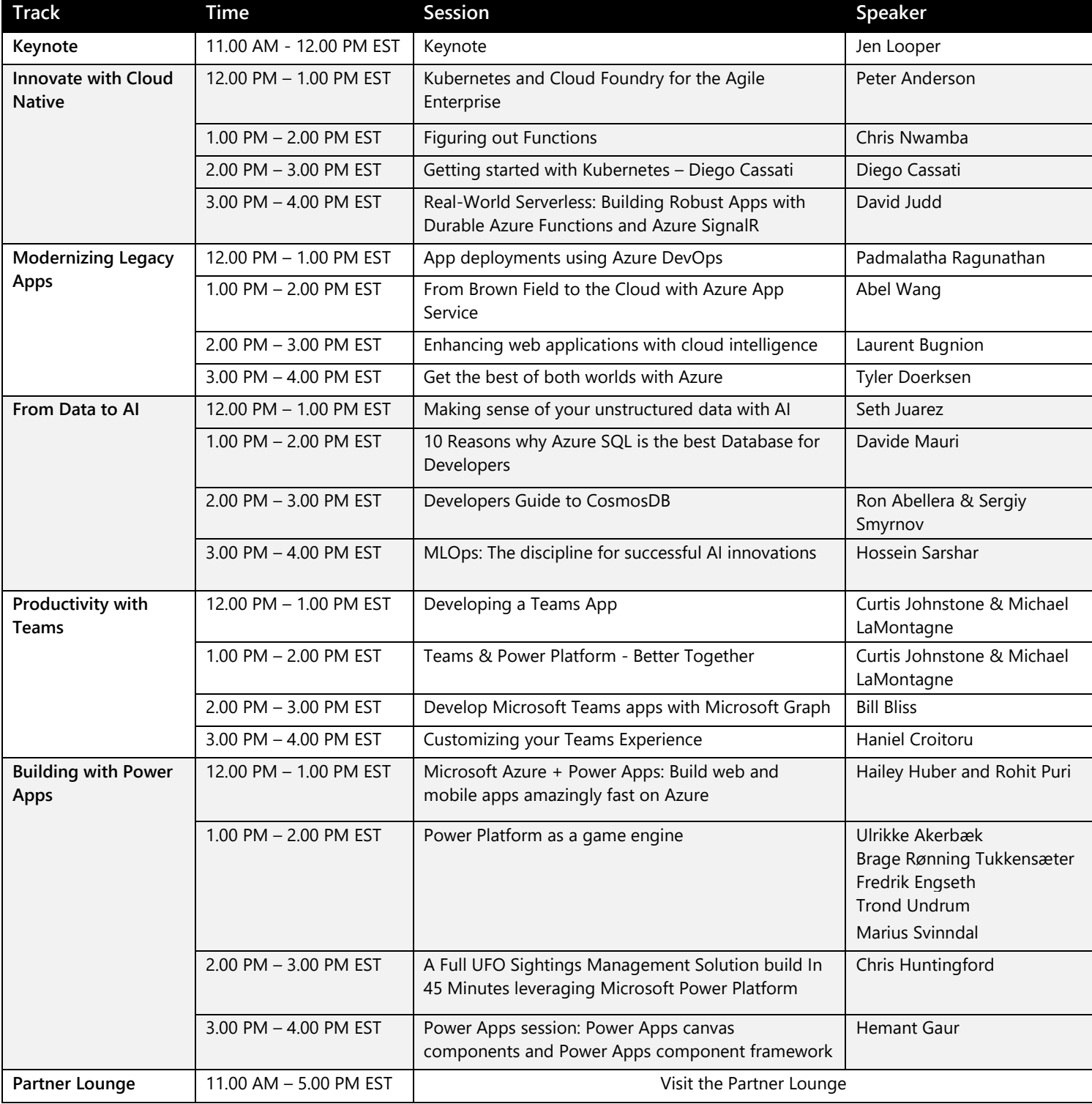

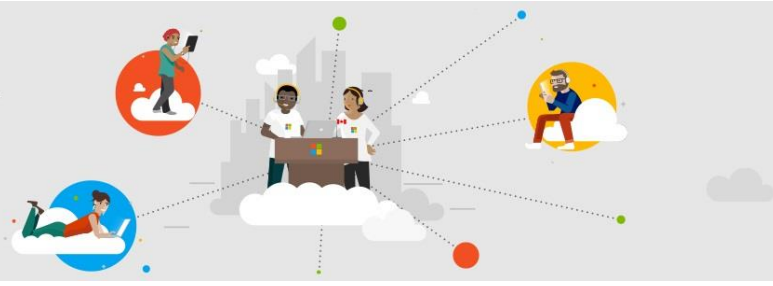

### **Innovate with Cloud Native**

#### **Session 1: Kubernetes and Cloud Foundry for the Agile Enterprise**

#### **12.00 PM – 1.00 PM EST - Peter Anderson, Technical Strategist** | **SUSE**

SUSE is the world's largest independent Enterprise Open Source company and the leading force modernizing the Cloud Foundry platform into a containerized solution running in a Kubernetes environment, the SUSE Cloud Application Platform. This session will take the attendee on a demo led journey highlighting the top features of this solution on Microsoft Azure, and ignite discussions on the basic platform architecture. The demonstrations will include:

- Pushing your first app
- Buildpacks: what are they and how they can be utilized
- Simplified scaling
- How to improve resilience and availability of your applications

By the end of the session, attendees will have a thorough introduction and understanding to SUSE Cloud Application Platform on Azure Kubernetes Service (AKS) and leave with resources and links to help them on the next step in their application delivery journey.

#### **Session 2: Figuring out Functions**

#### **1.00 PM – 2.00 PM EST – Chris Nwamba, Senior Cloud Architect | Microsoft**

Curious about the concept behind "serverless" computing? – the idea that of running small pieces of code in the cloud, without having to worry about the underlying infrastructure. In this session, we'll cover the world of Azure Functions, starting with an explanation of the servers behind serverless, exploring the languages and integrations available, and ending with a demo of when to use Logic Apps and Microsoft Flow.

#### **Session 3: Get Started with Kubernetes**

#### **2.00 PM – 3.00 PM EST – Diego Cassati, Cloud Solution Architect | Microsoft**

In this introductory session of Kubernetes by Diego, we will cover basics of Kubernetes, how you get started with building a cluster, deploying your first application and basic troubleshooting tips.

#### **Session 4: Real-World Serverless: Building Robust Apps with Durable Azure Functions and Azure SignalR**

#### **3.00 PM – 4.00 PM EST David Judd – Application Development Practice Lead | Microsoft**

Everyone loves Azure Functions. Short-lived and stateless, they're a great cloud-native solution for quickly building out compute capabilities in simple cases. But in the real world, sometimes you need Functions to do more. In this talk and demo, David Judd, Application Development Practice Lead at ObjectSharp, will show you how to build cloudnative serverless solutions that can address and solve common real-world problems, such as dependency injection, processing long-running tasks with durable Azure Functions, querying existing functions to get their status, and providing real-time feedback to connected clients with Azure SignalR Service. Practical and pragmatic, Dave will show you how to get the most of Azure's serverless offerings to deliver applications that truly perform, scale and meet real world requirements.

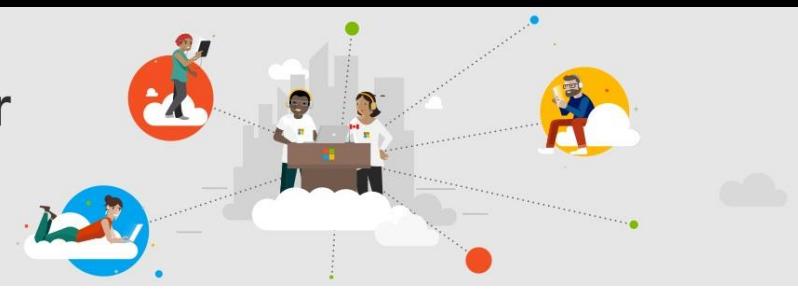

### **Modernizing Legacy Apps**

#### **Session 1: App deployments using Azure DevOps**

#### **12.00 PM – 1.00 PM EST – Padmalatha Ragunathan, Cloud Solution Architect | Microsoft**

Learn about Azure Devops concepts using a sample .NET Core app,create a build pipeline, create a release pipeline (artifacts + tasks), deploy this app in Azure, run the Azure app, enable continuous deployment and code changes, and post to Teams using service hooks.

#### **Session 2: From Brown Field to the Cloud with Azure App Service**

#### **1.00 PM – 2.00 PM EST – Abel Wang, Principal Cloud Advocate | Microsoft**

The advantages to hosting your apps in the cloud are massive and clearly, we must all eventually move to the cloud. With green field applications, this is easy to plan and easy do. However, what about all those thousands of apps we already have? In this session, come see the benefits of using Azure App Service and see how easy it is to modernize your brown field applications to harness the power and flexibility of Azure App Service

#### **Session 3: Enhancing web applications with cloud intelligence 2.00 PM – 3.00 PM EST Laurent Bugnion, Senior Cloud Advocate | Microsoft**

Tailwind Traders has implemented development frameworks, deployment strategies, and server infrastructure for their apps. But now that they are on the cloud it's time to extend functionality by tapping into powerful services that automatically scale and run exactly where and when they need them. This includes image resizing, messaging, integration with social media and tapping into cloud intelligence for image identification. In this session, we'll create a set of routines that run on Azure Functions, respond to events in Azure Event Grid, and integrate cloud services with Azure Logic Apps. We'll also use Azure Cognitive Services to add AI capabilities and Xamarin for a mobile app.

#### **Session 4: Get the best of both worlds with Azure**

#### **3.00 PM – 4.00 PM EST – Tyler Doerksen, Cloud Solution Architect | Microsoft**

In this session you will learn how to use managed Azure platform services (aka PaaS) on Virtual Networks. Microsoft Azure provides a number of fully-managed platform services that you can use to run web apps, serverless functions, store data, and host Kubernetes clusters. However, what if your organization has a requirement for private network connectivity, as many services like App Services are open to the internet. In this session you will learn which managed platform services can be integrated with Virtual Networks, and how to configure solutions to comply with organizational network requirements.

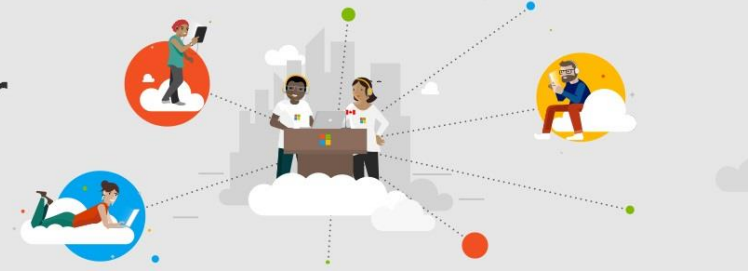

### **From Data to AI**

#### **Session 1: Making sense of your unstructured data with AI**

#### **12.00 PM – 1.00 PM EST – Seth Juarez, Senior Cloud Advocate | Microsoft**

In this session, you'll learn how the team used Azure Cognitive Search to make sense of this data in a short amount of time and with amazing success. We'll discuss tons of AI concepts, like the ingest-enrich-explore pattern, search skillsets, cognitive skills, natural language processing, computer vision, and beyond. Tailwind Traders has a lot of legacy data that they'd like their developers to leverage in their apps – from various sources, both structured and unstructured, and including images, forms, and several others.

#### **Session 2: 10 Reasons why Azure SQL is the best Database for Developers**

#### **1.00 PM – 2.00 PM EST – Davide Mauri, Senior Program Manager | Microsoft**

To steal a quote from Python that perfectly applies here, Azure SQL is "batteries included." It's got everything you need. Lots of things have changed from when SQL Server was released to the market decades ago, and even more from when Azure SQL was made available in the cloud. In this session we'll see what Azure SQL offers to the modern developer and how each of the following features can help in reducing application complexity and increasing development efficiency. Along with relational features, an amazing number of post-relational features like JSON and Graph support, columnar storage and in-memory lock-free structures are available to developers to leave to the database the burden to efficiently manipulate and crunch data, so that they can focus on design architectures, implementing the business logic in the most clean and elegant way possible. Having all such features all available for one scalable database is unique in the market. Come learn how to take advantage of everything Azure SQL can offer to a developer

#### **Session 3: Developers Guide to CosmosDB**

#### **2.00 PM – 3.00 PM EST – Ron Abellera, Data Specialist GBB & Sergiy Smyrnov, NoSQL Technician Specialist GBB | Microsoft**

This session is for Architects and Developers who are looking to learn about globally distributed Azure NoSQL Database – CosmosDB. It will cover CosmosDB common use-cases, different APIs and implementation best practices (RUs, Partitioning, Data Modeling and SDK Client side optimizations) as well as Cosmos DB Production Readiness.

#### **Session 4: MLOps: The discipline for successful AI innovations 3.00 PM – 4.00 PM EST – Hossein Sarshar, Senior Data Scientist | Microsoft**

Understanding what it takes to have a successful ML deployment strategy is a key differentiator in the competitive analytics space. Deploying machine learning models into the production environment is challenging to the extent that many teams fail at it. There are several factors contributing to this but one of the main reasons is the disconnect between the lifecycle of ML development and ML operations. This gulf makes the integration of an ML model into the broader application sometimes impossible. Recent cloud-native technological innovations have helped narrow down this gap to the degree that some data science teams work as part of the engineering unit and own the full ML lifecycle, from development to deployment and operations. These innovations, aka MLOps, are a set of tools, processes, and more importantly mindsets which aim to build reproducible, testable, maintainable and reliable machine learning models that work continuously well in the wild. In this talk, we'll give you an overview of MLOps and how Microsoft Azure can help you achieve it.

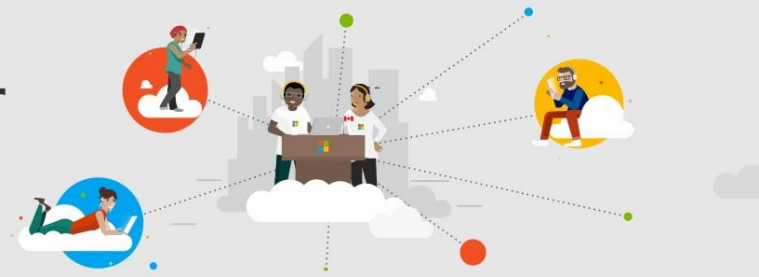

### **Productivity with Teams**

#### **Session 1: Developing a Teams App**

#### **12.00 PM – 1.00 PM EST**

#### **Curtis Johnstone, Engineer and Microsoft Office Apps & Services MVP | Quest Software Michael LaMontagne, Microsoft Solutions Advisor & Partner Evangelist**

Microsoft Teams has emerged as the premier hub for teamwork where people actively connect and collaborate in real time to get things done. Teams apps play an important role in this hub. It enables users and groups to tailor and extend their Teams workspace by adding productivity apps from Microsoft, third-parties, and internal line of business apps (LOB).

Attend this session to learn all the key steps in implementing and deploying a Microsoft Teams Apps. A simple app will be developed and deployed from start to finish illustrating the use of the Teams App Studio, the App Consent process, and Setup and Permissions policies to make the app available. The three different types of Teams apps will be covered – Microsoft, third-party, and LOB.

#### **Session 2: Teams & Power Platform - Better Together**

#### **1.00 PM – 2.00 PM EST**

#### **Curtis Johnstone, Engineer and Microsoft Office Apps & Services MVP | Quest Software Michael LaMontagne, Microsoft Solutions Advisor & Partner Evangelist**

This session will cover and show real-life integration of Microsoft Teams and the Power Platform so users and groups can work less, and get more done.

Attend this session to learn how easy it is to integrate a Power BI dashboard and a Power App into Teams. You will also see first-hand how to leverage a Power Automate Connector, Actions, and Triggers to build a real life Meetings Digest App that integrates with Teams to make users more productive.

#### **Session 3: Develop Microsoft Teams apps with Microsoft Graph**

#### **2.00 PM – 3.00 PM EST – Bill Bliss Platform Architect | Microsoft**

Find out how to provision focused Teams experiences to every team in your organization, including managing the set of apps deployed to Teams. Connect to the backing information behind every team, including files, plans, notes, and more. This session shows how you can tightly connect to every facet of a team, and with several updates, see new ways for managing Teams applications that make it easier to distribute your apps and get them used.

#### **Session 4: Customizing your Teams Experience with Microsoft Teams Apps and Power Platform 3.00 PM – 4.00 PM EST – Haniel Croitoru, Enterprise Architect | Protiviti ECM Solutions**

There are many factors to consider when choosing between development platforms today. Business requirements, system access, and technical expertise are only a few. Join me in this session, where I will be discussing and comparing two platforms for developing apps for Microsoft Teams – Teams Apps and the Power Platform. In this session, we will cover topics such as execution environments, required developer knowledge, development environment, and more. At the end of the session, you will walk away with a better understanding of the options at hand and when to apply each.

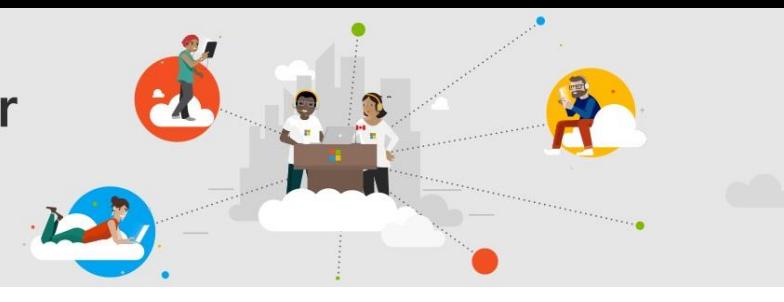

### **Building with Power Apps**

#### **Session 1: Microsoft Azure + Power Apps: Build web and mobile apps amazingly fast on Azure**

#### **12.00 PM – 1.00 PM EST – Hailey Huber, Program Manager II & Rohit Puri, Principal PM Manager | Microsoft**

What is the value of building apps on the Microsoft Power Platform as an existing user of Azure services? Why should you care? How will Power Platform help you as an Azure user to more broadly provide access to your services? In this session, we walk you through the value prop for developers building apps on the Power Platform and highlight why its relevant for organizations already investing in Azure.

#### **Session 2: Power Apps as a game engine**

#### **1.00 PM – 2.00 PM EST - Ulrikke Akerbæk, Brage Rønning Tukkensæter Fredrik Engseth, Trond Undrum, Marius Svinndal | Microsoft**

In this session we will explore the Power Platform solution created by the winning Team of the Artic Cloud Developert Challenge. The team created a game using Canvas Power App called Blodferd - it's like PokemònGO! – only you kill Vikings. As a team of four hardcore- and one frond-end developer, and they created the game using almost no code. The game consists of a full management system created in just 2 days during a the hackathon , Arctic Cloud Developer Challenge. The session will demonstrate how the different components of the Power Platform relate to one another, how they play together and how to use the right technology the right way.

#### **Session 3: A Full UFO Sightings Management Solution build in 45 Minutes leveraging Microsoft Power Platform**

#### **2.00 PM – 3.00 PM EST - Chris Huntingford, Senior Partner Technical Architect | Microsoft**

This video shows a Full UFO Sightings Management Solution build in 45 Minutes leveraging multiple elements of the Microsoft Power Platform. The goal of the video is to show how fast an organization can get value from this amazing platform at an insanely rapid pace.

#### **Session 4: Power Apps session: Power Apps canvas components and Power Apps component framework**

#### **3.00 PM – 4.00 PM EST – Hemant Gaur, Principal Program Manager | Microsoft**

Learn how low code and pro code developers can extend Power Apps interface in a fully supported and reusable manner to achieve custom tailored user experiences.